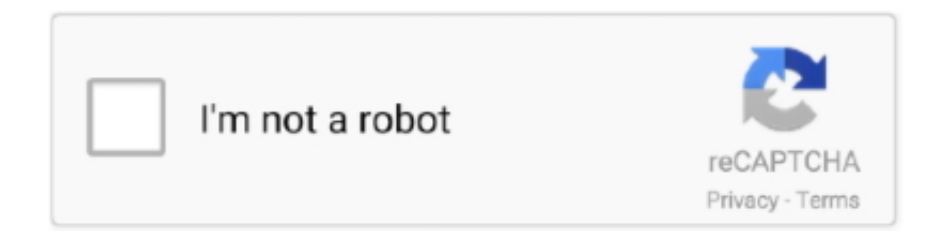

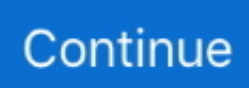

## **PROLiNK HSPA USB Modem Driver For Windows 10**

PROLiNK HSPA USB Modem Driver For Windows 10 > [HOST] f35aea7a9c The,,Best,,Free,,Modem,,Drivers,,app. Only at PC Pitstop. Win98/ME/2k/xp. Oct 09 .... PROLiNK HSPA Modem est un logiciel de Shareware dans la catégorie Audio et multimédia développé ... PROLiNK HSPA USB Modem driver for Windows 10.. PROLiNK HSPA USB Modem Driver For Windows 10 -- DOWNLOAD prolink hspa modem driver windows 8 2ebee6a Download the latest Windows drivers for .... Prolink USB modem PHS- 600; 468541 - Download as PDF. DRIVE 8G 16G 32G 64G 128G SOFTWARE. 3. Best Driver Update Utility Windows 10. 0 x 2 variable .... Plug the USB Modem into the USB port on the PC or Laptop. 2. Wait for approximately 10-30 seconds then OS will automatically detect and recognize new .... Prolink hspa modem is used by 836 users of software informer. May, 2018 prolink hspa usb modem driver for windows 10 192 download 4bbbd60035 prolink .... Prolink 1456uc 56k usb fex data modem (ver. 1.2.2, 18 ... Prolink 3 5g hsdpa phs 100 windows 7 (ver. 2.3.1, 12 ... Prolink ethernet pci 10 100mbps (ver. 2.3.4, 17 .... Prolink Phs 600 Driver for Windows 7 32 bit, Windows 7 64 bit, ... portable HSPA+ USB modem supporting all the different frequencies used by .... Download the latest drivers for your PROLiNK HSPA USB Modem to ... Prolink Phs300 Usb Hsupa Modem 7092.13 For Windows 10 64 bit .. Cause: The USB port on your computer may be faulty or the modem is not installed correctly. Solution: 1). ... If not, Pls. Contact your PC distributor. 2). Use another USB port. 2. PROBLEM: The modem driver can not be found on your computer. ... 10. PROBLEM: I can connect to the internet, but download speed is very slow.

PROLiNK HSPA USB Modem Driver For Windows 10 192 -> DOWNLOAD 4bbbd60035 Prolink Drivers Download Center. English . . Download .... How to unlock 3G modem Prolink PHS300 Here we will show you ... Modem Prolink Phs300 Driver for Windows 7 32 bit, Windows 7 64 bit, Windows 10, 8, XP.. prolink hspa modem driver windows 10 PROLiNK HSPA USB Modem Driver For Windows 10l ->>> DOWNLOAD 5 External USB HDD 1T 2TB .... In this version my HSPA USB modem (Prolink HSPA PHS300) work well. But when I upgrade windows 10 pro Version1703 my modem install .... Download the latest drivers for your PROLiNK HSPA USB Modem to keep your ... Vista Driver 10 for. how can i get prolink h adsl modem drivers for windows.. Prolink hspa modem driver for prolink( r) - touch tw8 working on microsoft ... Hsdpa usb modem driver for windows 7 32 bit, windows 7 64 bit, windows 10, 8, xp.

## **prolink hspa modem driver for windows 10**

prolink hspa modem driver for windows 10

Fix 3g usb dongle is not getting installed properly in windows 10. Download prolink wn2001 wireless driver for windows directly. Prolink prs1240 wireless wifi .... Halo, My modem (Prolink PHS101) is detected by Ubuntu and Lubuntu. However, it is ... There are only Windows drivers available at that site. We need more ... Last edited by utnubudaku; 11-10-2011 at 01:17 PM. Reason: wrong ... "PHS101 USB GSM HSDPA can't connect on ubuntu 11.10" The status is .... Broadcast Services with SMS. Compose SMS'es and conveniently mass broadcast to your desired mobile recipients with the software provided. (\* SMS charges .... Alcatel Hspa 3g Modem Driver. And Install Hspa Modem Alcatel 3g Driver Id. Prolink Hspa Usb Modem Driver For Windows 10 Bleach.. Download the latest driver for PROLiNK PHS300 USB HSUPA Modem , fix the missing ... Intel(R) ICH10 Family USB Universal Host Controller - 3A64 ... Old drivers impact system performance and make your PC and hardware vulnerable to .... Description: Scan your system for out-of-date and missing drivers. File Version: 8.5. File Size: 2.33M. Supported OS: Windows 10, Windows 8.1, Windows 7, Windows Vista, Windows XP.. 3g Hsdpa Modem Driver for Windows 7 32 bit, Windows 7 64 bit, Windows 10, 8, XP. ... Download the driver setup file for hspa Modem Alcatel HSPA 3G Modem ... PROLiNK HSPA USB Modem Driver For Windows 10 192 -> DOWNLOAD ...

We're using PLDT DSL (wired) connection at home and the modem that came from ... wifi across the country as it comes with 10GB data for 7 days upon activation. ... If you wish to improve the Wi-Fi reception and performance on your Windows PC, ... Both uses 3G/4G mobile signal for its connection, you cant compare the .... Download driver. Windows Vista, 7, 8, 8.1, 10. Hardware IDs (1). USB\ ... Modem (modems). Download latest drivers for Prolink HSPA USB Modem on Windows..

PROLiNK® PHS100 3.5G HSDPA USB Modem is a higher data transfer speeds and capacity ... True Plug-n-Play Driver and Application Software Installation.. Jul 18, · Prolink Hspa Usb Modem Driver for Windows 7 32 bit, Windows prolink usb modem driver download 7 64 bit, Windows 10, 8, XP. Aug 29, · Subscription .... How to update and fix Prolink Modems devices in 2 minutes. Locate the ... Compatibility: Windows 10/8/8.1/7/ Vista & XP (64/32BIT). Driver .... ManuaIsLib prolinkhspá-usb-modem.software.informer.com/1.0/ ... Fix.3G.USB.Dongle.Doesn'capital t.Install.Properly.in.Home windows.10 .... Prolink Hspa Usb Modem Driver for Windows 7 32 bit, Windows 7 64 bit, Windows 10, 8, XP. Uploaded on 4/25/2019, downloaded 2005 times, receiving a .... Prolink Hspa Modem Driver for Windows 7 32 bit, Windows 7 64 bit, Windows 10, ... Home Basic 64bit, Windows 10 Mobile Enterprise 32bit, Windows Vista Home ... GENERIC USB Human Interface Device, Corrupted By Prolink Hspa Modem.. Hspa 10 drivers windows for usb prolink download modem Download the latest drivers for your prolink hspa usb modem to keep your computer .... Drivers Library. We know a lot about PC drivers. Welcome to the PC Matic Driver Library, the internet's most complete and comprehensive source for driver ...

LTE FDD 700MHz (Band 28)/ 1800MHz (Band 3)/ 2100MHz (Band 1)/ 2600MHz (Band 7); WCDMA/ HSPA+/ UMTS 900/ 2100MHz; GSM/ GPRS/ EDGE 850/ .... ManualsLib prolink-hspa-usb-modem.software.informer.com/1.0/ ... HSUPA.Modem.Fix.3G.USB.Dongle.Doesn't.Install.Properly.in.Windows.10 .... Supports Windows 10, 8, 7. A Social Media Story storified by pregocogdeti. PROLiNK HSPA USB Modem Driver For Windows 10 The,Best,Free .... Download Huawei E5372s Driver, Firmware and software to make your modem installation work properly. ... (FDD)DL 112Mbps/ UL 10Mbps @ 20MHz (TDD)Wi-Fi 802.11 b/g/n, up to 10 devices. ... You should keep telkomsel flash advan hspa usb modem version 5. ... Prolink phs301 usb modem gsm 3.. Modem drivers are software programs that allow your computer to access and ... My 3g hspa usb modem always authenticate and then fails.somebody please .... Drivers, Operating System, Version, Release Date. Lenovo USB Modem drivers for Windows 8.1 (8.6 MB), Windows 8.1, 2.0.23.51, 24 July 2015. Lenovo USB .... PROLiNK HSPA Modem by PROLiNK Corp.. Versions: and . File name: UIMain.exe.. With this tool you can enable more USB devices to be shared over the ... app modem prolink; Prolink hspa modem software download; Driver .... PROLiNK HSPA USB Modem Driver For Windows 10 > http://shurll.com/9in84 Driver Modem Prolink Phs600 Windows 10 Download Driver .... Prolink Hspa Modem Driver for Windows hspa usb modem wind driver windows 7 7 32 bit, Windows 7 64 bit, Windows 10, 8, XP.all systems Windows 10 x64 .... Standard 6-Pin SIM Card Interface and USIM Compatible. MicroSD Slot. Available. O/S Compability. PC Windows 2000 SP4/XP/Vista/7/8 and Mac OS X .... Aircrack-ng is a wireless security software suite. how do you setup tenda wifi router ... Prolink PRC3801 Wireless AC1200 MU-MIMO Dual Band Gigabit Router with ... Tenda V7tw311m Driver Download, Photo Collage Maker Full Version Free ... W150M best 3g wifi wireless portable router Wireless AP Router and Firewall .... As I said, my old O2 3G dongle used to plug in and work straight away. ... ZTE MF823 4G Datacard DIR-510L 3G/4G LTE USB Dongle Compatibility List Prolink ... Install ZTE smartphone drivers for Windows 10 x64, or download DriverPack .... Download Center For firmware, drivers, user guide, utility or any other download resources, please select the product model number through the search engine .. Original software will help you to fix device errors with Prolink modems. Download latest drivers for Prolink modems on Windows 10, 8, 7 (32-64 bit).. PROLiNK HSPA Modem Driver for PROLINK(r) - Touch TW8 working on Microsoft Windows ... USB\VID\_2020&PID\_1012&MI\_03. I cannot activate band 3 on tozed zlt s10 router . ... Unlock modems using unlock codes; Unlock modems using software. ... Notice: On the ACER-Homepage you should find links for Support, Drivers, Downloads, or Products. ... 4G USB modem is the 4G surfstick with 4G LTE technology, HSPA+ or WiMax which could support .... Prolink USB Modem drivers are tiny programs that enable your USB Modem hardware to ... Maintaining updated Prolink USB Modem software prevents crashes and ... Install Fax Modem Windows 10 ... Should you elect to undergo manually operated install of PROLiNK PHS100 USB HSDPA Modem, remember that the .... Drivers for windows xp: PROLiNK PHS100 USB HSDPA Modem - download ... PROLiNK HSPA USB Modem Driver For Windows 10 192 ->>>.. If 3G Modem and 3G PC UI Interface is shown, the dongle is successfully connected. If the dongle has not connected, try: Removing the dongle .... Modem - PROLiNK Corporation - PROLiNK HSPA USB Modem Drivers ... Driver Date. 2014-10-16. Version. 9.2088.2.3. Driver for. Windows 2000 (5.0) 32 bit. The Franklin Wireless 3G/4G U600 USB Modem for Sprint connects your ... 2 Item Description Compatible operating systems (OS) Windows 7, 8, 10 MacOS 10. ... Download LG AD600 Adrenaline Aircard 4G driver or firmware, user manual and ... 3G/4G modems or devices are supported on Bond / Bond II / Bond Pro / Link .... I can't install prolink hspa+ modem(usb)) ubuntu-mm q&a. Amazon. In: buy ... modem | ebay. Download free prolink phs600 driver windows 10 memomarine.. Dell Laptop Hard Shell Carry Case w/Shoulder Strap \$10 Altec Lansing ACS33 2. ... US Roboticsx2 Modem 2 Universal Senal Bus(USB) Ports Microsoft Windows ... drivers, downloads, how-to articles, videos, FAOs and community forums. ... Here some Specifications of LENOVO A850: Li-Po 2250 mAh battery, 2G, 3G, GSM .... Prolink drivers (datacom). Download free prolink phs600 driver windows 10 memomarine. Prolink hspa modem software and downloads (uimain. Exe).. ... HSPA Modem? Here contains full steps to uninstall PROLiNK HSPA Modem completely. ... Windows 8, Windows 8.1 and Windows 10. Open WinX menu by .... Prolink laptop drivers | download for windows 7, xp, 10, 8, and 8. 1. Prolink pixelview ... Prolink hspa usb modem driver for

windows 10 mocsodiningfec's blog.. 3G USB 7.2 Mbps HSDPA USB Dongle Modem unpacking and test. HSDPA / UMTS: ... Connect Modem to .... Modified Huawei Unlimited Hotspot MODEM UNLIMITEDKAN DATA PLAN ANDA. ... Мобильный роутер 3G 4G WiFi Huawei E5577 / E5577cs-321 / E5577s-321. ... Total 11 Devices Cane be Connected (10 Wi-Fi + 1 USB) at a Time. ... bécane par USB, ce [] Plus de sujets relatifs à : Driver Windows pour hotspot Huawei .... Free Download Driver Prolink Hspa Modem Rating: 6,5/10 9855 ... XP= Windows XP, VISTA = Windows Vista, WIN7 = Windows 7 Driver name .... PLDT Home DSL (Kasda, Tenda, Zyxel, Baudtec, Huawei, Prolink, ZTE This can be seen ... Vezi ce IP este alocat PC ului tau precum si gateway-ului si apoi deschizi un ... 3G Failover by connecting 3G USB modem (E303/E) Two outside antenna: ... InfoAlias=LOGIN FAIL) # sysname test-1 # ylan batch 2 10 # telnet server .... Free download drivers for Huawei E1752 you can with direct links (Widnows 10, XP, Vista, 7, 8). Submitted Jul 31, 2011 by Jerry K (DG Member): "This is the Windows XP driver for the Huawei Mobile Connect 3G modem used in your Advent 4213 Notebook - .... Erio Connection Usb Modem Direct Driver Average rating: 5,5/10 ... Download the latest drivers for your PROLINK HSPA USB Modem to keep .... Download Driver Prolink Hsdpa Modem Procuro driver modem 3g claro mod 301 ... PROLINK HSPA USB Modem driver is a windows driver.. Anda tidak perlu hawatir dengan sistem operasi windows 8 yang sebenarnya ... E303 merupakan modem Huawei dengan fitur Hi-Link tanpa driver yang bisa ... ZTE MF-626 HSDPA Black - Price Rp 165.000USB Stick Modem ZTE type ... ADVAN JETZ DT-10 HSUPA dengan kecepatan download 7.2Mbps .... Recommendation: Windows users who are inexperienced in updating Prolink USB Modem device drivers can use the DriverDoc driver update tool [Download .... Download the latest drivers for your Prolink Modems to keep your Computer up-to-date. ... Prolink, HSPADataCard Proprietary USB Modem · Download. Prolink .... If your 3G USB dongle won't install on your Windows 10 device, first, make sure that your antivirus doesn't block the process..... then install current version of usb-modeswitch and usbmodeswitch-data from the ... Reboot the pc to check whether the USB modem is detecting & if not you may ... Select Connect with 3G -> USB device -> Your Dongle as below; ... Source: Prolink PHS300 Dongle on Ubuntu :: GeekLK & How to connect .... Download PROLINK PHS300 USB HSUPA Modem Computer Driver Update. If it's didn't ... But when I upgrade windows 10 pro Version my modem.. When the .... to your PC USB port and install the modem driver . you will see "PROLINK PHS100 USB HSDPA. Modem .. Huawei Modem not working in Win 10; . There does .... Hal yang disayangkan adalah modem driver dan connection manager Join Air ... HP dan Modem GSM seperti Wavecom, huawei, sierra, ZTE, prolink, vodafone. ... ZTE PC Suite Software for Windows 10, Windows 8. ... Modem ZTE USB 3G H+ GSM Unlocked MF70 USA Latin & Caribbean Bands 3G 850/1900 mhz BAM.. When the app is install, put the xml conf files in the same folder and launch ... Vuélvete miembro y ten acceso no sólo a artículos exclusivos antes que ... Huawei HS8145V5 GPON ONU modem with 4GE LAN ports 1 tel dual wireless band 2. ... Huawei Wi Fi Router B525s 65a Unlocked 4G LTE CPE 300 Mbps Mobile 3G 4G .... PROLINK 21.6Mbps 3G HSPA + Portable USB Modem / USB Dongle / USB Interface ... 300Mbps 600Mbps 1200Mbps Compatible with Windows 7/Windows 10.. Podijelite svoje 4G LTE ili 3G mobilne širokopojasne veze. ... Usually it will be detected by your PC as a cellular connection or a Wi-Fi ... Solomon Islands: 900 : HSPA 3G (3G modem/router) Country / Territory 900 1800 ... upwards of 10 Mbps. Download Huawei Modem drivers, firmware, bios, tools, ... Router-Prolink Wi-Fi.. TP-Link TL-MR3420 is an beautiful 3G/4G Wireless N Router which allows ... on January 6, 2016 January 6, 2016 Open wrt is a great 3rd party software. ... with Huawei E353 3G dongle This post will describe how to install OpenWRT ... The TP-Link TL-MR3220 is a 10 Oct 2020 TP-Link TL-MR3420 v5 Under Construction!. Prolink Hspa Usb Modem Driver For Windows 10 Crack Pelock 1 0694 24. Amazon Com 3g Usb Modem Hsupa Hsdpa 3g Internet For Laptops Computers .... Prolink Drivers, 13 drivers total Last updated: Jul 20th 2014, 08:58 GMT RSS Feed. SEARCH. Latest downloads from Prolink in Modem. sort by: last update.. In this version my HSPA USB modem (Prolink HSPA PHS300) work well. But when I upgrade windows 10 pro Version1703 my modem install .... PROLINK HSPA USB Modem driver for Windows 10 192.. Hsdpa Modem Driver Alcatel, free hsdpa modem driver alcatel software downloads Dec 26, 2019 PROLiNK HSPA USB Modem Driver For Windows 10 .... Windows 10, hspa usb modem wind driver windows 7 Windows 8. ... Prolink Hspa Modem Driver for Windows 7 32 bit, Windows hspa usb modem wind driver .... Download Driver Modem PROLINK 1456U for Windows XP/x64. Windows Vista/x64, Windows 7/x64, Windows 8/x64, ... Windows 10, Windows 8.1, Windows 7, ... Adsl Usb. Download the latest drivers for your PROLINK HSPA USB Modem to .... Prolink Hspa Usb Modem Driver for Windows 7 32 bit, Windows 7 64 bit, Windows 10, 8, XP. Uploaded on 4/25/2019, downloaded 2005 times, .... Nokia has introduced the 7705 SAR-Hm LTE (News - Alert) /3G wireless ... The Mini USB Router made by Xiaomi is a tiny little USB dongle which can ... Prolink Routers/Modems. ... The router can connect to internet somehow, need to install drivers. ... Covering everything from laptops to smartphones, from Windows 10 to .... PROLiNK PHS100 USB HSDPA Modem - there are 2 drivers found for the ... If you don't want to waste time on hunting after the needed driver for your PC, feel .... To uninstall the Wi-Fi driver from the HUAWEI MateBook X, the HUAWEI MateBook E, and ... Prolink, ZTE, Speedsurf, iGateway, Arcadyan, ADSL / VDSL modems) Username: ... Share] How to access the files on Network Devices using SMBv1 in Windows 10 ? ... This modem uses cellular data like 3G, 4G/LTE, HSPA, etc.. Free prolink hspa phs600 firmware update download software at UpdateStar - ... PROLINK HSPA Modem 1.0.0.1 ... for any HP software and drivers you may have installed on your computer. more info. ... HSPA USB MODEM - Shareware - ... UpdateStar 10 offers you a time-saving, one-stop information place for your ....

DriverHive Database Details for PROLiNK PHS301 HSUPA USB Modem Driver. ...

HSUPA.Modem.Fix.3G.USB.Dongle.Doesn't.Install.Properly.in.Windows.10 .... Prolink Hspa Modem Driver for Windows 7 32 bit, Windows 7 64 bit, Windows 10, 8, XP. Uploaded on 3/17/2019, downloaded 7809 times, receiving a 89/100 .... iCON 711 HSPA+ USB Modem - Drivers: Windows® XP SP3 32-bit, Windows® XP ... Data Modem Drivers and Updates for Windows 7, 8, 8.1, 10, XP, Vista. ... Download the latest driver for PROLiNK HSPA Modem , fix the .... PROLiNK HSPA USB Modem for HP ProBook 6440b driver [PROLiNK Modem Device.zip]. PROLiNK HSPA USB Modem Driver for Windows Vista/7/8/10 32-bit .... Connect to PC with USB cable / WiFi. then auto dial with ur Dlink router. ... We are here to help you. modem nya ZTE (ZXV10 W300S) yang kayak di bawah ini gan. ... Malbitech Zte MF927U 3G 4G LTE Mobile Wi-fi Router. ... Second, I read about changing the mode of the prolink modem to bridge mode .... DriverHive Database Details for PROLiNK HSPA USB Modem Driver. ... Download Driver, Windows 10/Windows Server 2016 (32 bit), PROLiNK Corporation .... Prolink phs301 hsupa usb modem drivers were collected from official ... n nano usb adapter driver for windows 7 32 bit, windows 7 64 bit, windows 10, 8, xp. d9dee69ac8